## **3 MATERIAL UND METHODE**

## **3.1 Patientenklientel**

Die Patientenauswahl erfolgte retrospektiv anhand der Akten und Operationsberichte. Berücksichtigt wurden alle Patienten, bei denen zwischen 1992 und 1999 eine Dysgnathieoperation im Rudolf-Virchow-Klinikum in der Abteilung für Mund-, Kiefer- und Gesichtschirurgie durchgeführt worden war. Patienten mit Lippen-Kiefer-Gaumenspalten und Syndrompatienten wurden ausgeschlossen. 107 Personen waren registriert und wurden schriftlich zu einer Nachuntersuchung gebeten. Konnten diese Patienten nicht erneut untersucht werden, wurden sie aus der Studie ausgeschlossen. Insofern war die Anzahl der behandelten Patienten nicht mit der Anzahl der hier berücksichtigten Patienten identisch. Von den 107 Patienten konnten 50 erneut untersucht werden. Auf diese beziehen sich die Ausführungen.

Aus den Akten wurden folgende Daten entnommen:

- Geschlecht
- **Alter**
- Erster Vorstellungstermin in der kieferorthopädisch-kieferchirurgischen Sprechstunde
- **Diagnose**
- Ursache der Dysgnathie
- Behandelnder Kieferorthopäde oder Zahnarzt zwecks Materialverwertung
- Kieferorthopädische Vor- bzw. Nachbehandlung
- Prothetische Vor- bzw. Nachbehandlung
- Adresse der Patienten zur Kontaktaufnahme

Aus den Operationsberichten wurden folgende Informationen gewonnen:

- Zeitpunkt der Operation
- Operationsmethode
- Komplikationen in der Operation
- Gebrauch von Hilfsmitteln zur Okklusionseinstellung
- Osteosyntheseart
- Zusätzliche Operative Eingriffe

Mit Hilfe dieser Daten wurde das Patientenklientel und die Behandlung charakterisiert. Die statistische Aufarbeitung dieser und aller folgenden Daten wurde mittels SPSS Version 11 durchgeführt [Bühl u. Zöfel 1996]. Die für das Patientenprofil und das Behandlungsprofil definierten Variablen hatten meist ein nominales Messniveau, nur die zeitlichen Angaben waren metrisch skaliert. Es folgte eine deskriptive Statistik. Die Häufigkeitsverteilungen der nominalen Variablen wurden grafisch in Balken- oder Kreisdiagrammen dargestellt oder in Tabellen präsentiert. Von den metrischen Variablen wurden die statistischen Kennwerte wie Minimum, Maximum, Mittelwert, Median und der Standardabweichung beschrieben. Für die grafische Darstellung wurden Balkendiagramme, Boxplots und Liniendiagramme gewählt. Zusammenhänge zweier Variablen wurden in Form von Kreuztabellen betrachtet und die Signifikanz mit dem Chi-Quadrat-Test überprüft. Das Signifikanzniveau wurde mit p < 0,05 (signifikant),  $p < 0.01$  (sehr signifikant) und  $p < 0.001$  (höchst signifikant) festgelegt.

#### **3.2 Auswertungsmethode der Fernröntgenseitenbilder**

Dank der Kooperationsbereitschaft der behandelnden Kieferorthopäden und Zahnärzte konnte neben den Archivunterlagen der Klinik auf ein weiteres Materialangebot zurückgegriffen werden. So konnten für jeden Patienten nahezu alle existierenden Unterlagen eingesehen werden. Es sollten einerseits möglichst viele der Unterlagen genutzt werden, und andererseits sollten Gruppengrößen erzielt werden, die einen statistischen Vergleich zulassen. Mit dieser Vorgabe wurden aus der Materialsammlung die verwertbaren Fernröntgenseitenbilder ausgewählt und auf sinnvolle Zeitintervalle aufgeteilt. So ergaben sich folgende drei Untersuchungszeitpunkte.

- T1: Behandlungsbeginn. Zeitpunkt der Anfertigung der Unterlagen für die Vorstellung in der kieferorthopädisch-kieferchirurgischen Sprechstunde.
- T2: Postoperative Aufnahme im ersten postoperativen Jahr.

T3: Langzeitkontrolle. Mindestens 14 Monate postoperativ.

Um einen eventuell systematischen Fehler wenigstens konstant beizubehalten, wurden alle Fernröntgenseitenbilder erneut mit Hilfe eines 0,35 mm Feinminenbleistiftes durchgezeichnet. Auf der Durchleuchtplatte wurden die Röntgenbilder mit dem Profil nach rechts orientiert, und die scharfen, filmnahen Konturen auf Acetatfolie durchgezeichnet. Alle Durchzeichnungen wurden mit Hilfe des Scanners Epson 1200 U Perfection und der Software Adobe Photoshop Version 5.5. in das kephalometrische Auswertungsprogramm Winceph Version 4.19.1.13 importiert und dort ausgewertet. Vor der Auswertung wurden die Maßstäbe der Bilder aufeinander abgestimmt, da unterschiedliche Röntgengeräte im Laufe der Zeit zur Anwendung kamen. Aus diesem Grund basiert die Analyse primär auf Winkel und Streckenverhältnisse, um möglichst unabhängig vom Maßstab und dem projektionsbedingten Fehler zu sein. Zusätzlich wurden die auszuwertenden Bilder in ein gedachtes Koordinatensystem gelegt und die X-/ und Y-Werte der Messpunkte (Tab. 6) bestimmt. Die eigens zusammengestellte Auswertung wurde in Winceph programmiert. Die kephalometrischen und dentalen Referenzpunkte (Tab. 1, Tab. 2, Abb. 1) und Referenzlinien (Tab. 3, Abb.1) wurden aus gängigen Analysen ausgewählt. Bei der

Fernröntgenseitenbild-Analyse wurden folgende strukturelle Eigenschaften des Gesichtsschädels mit Messwerten belegt.

- ¾ Sagittale Struktur (Tab. 4, Abb. 2)
- ¾ Vertikale Struktur (Tab. 5, Abb. 3)

## 3.2.1.1 Kephalometrische und dentale Referenzpunkte und Rerenzlinien

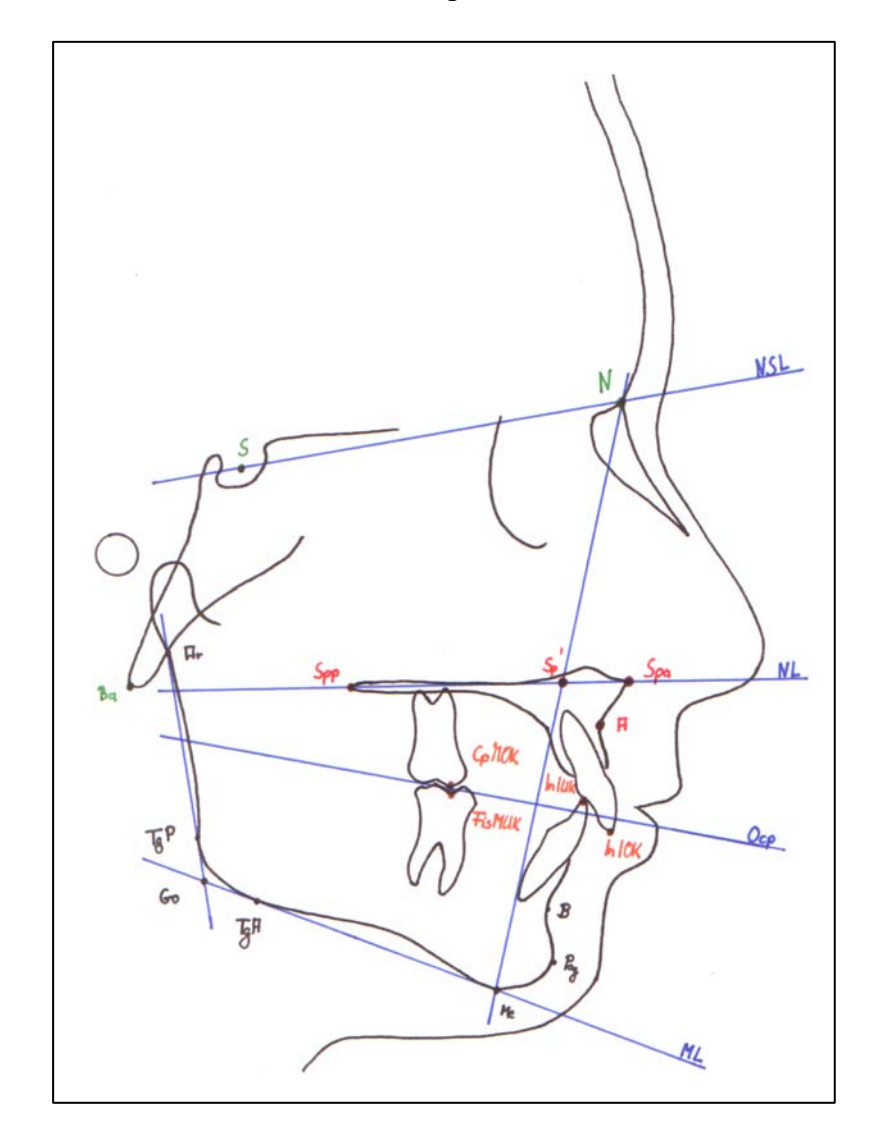

Abbildung 1 Kephalometrische und dentale Referenzpunkte, sowie Referenzlinien der FRS-Auswertung.

# 3.2.1.2 Kephalometrische Referenzpunkte

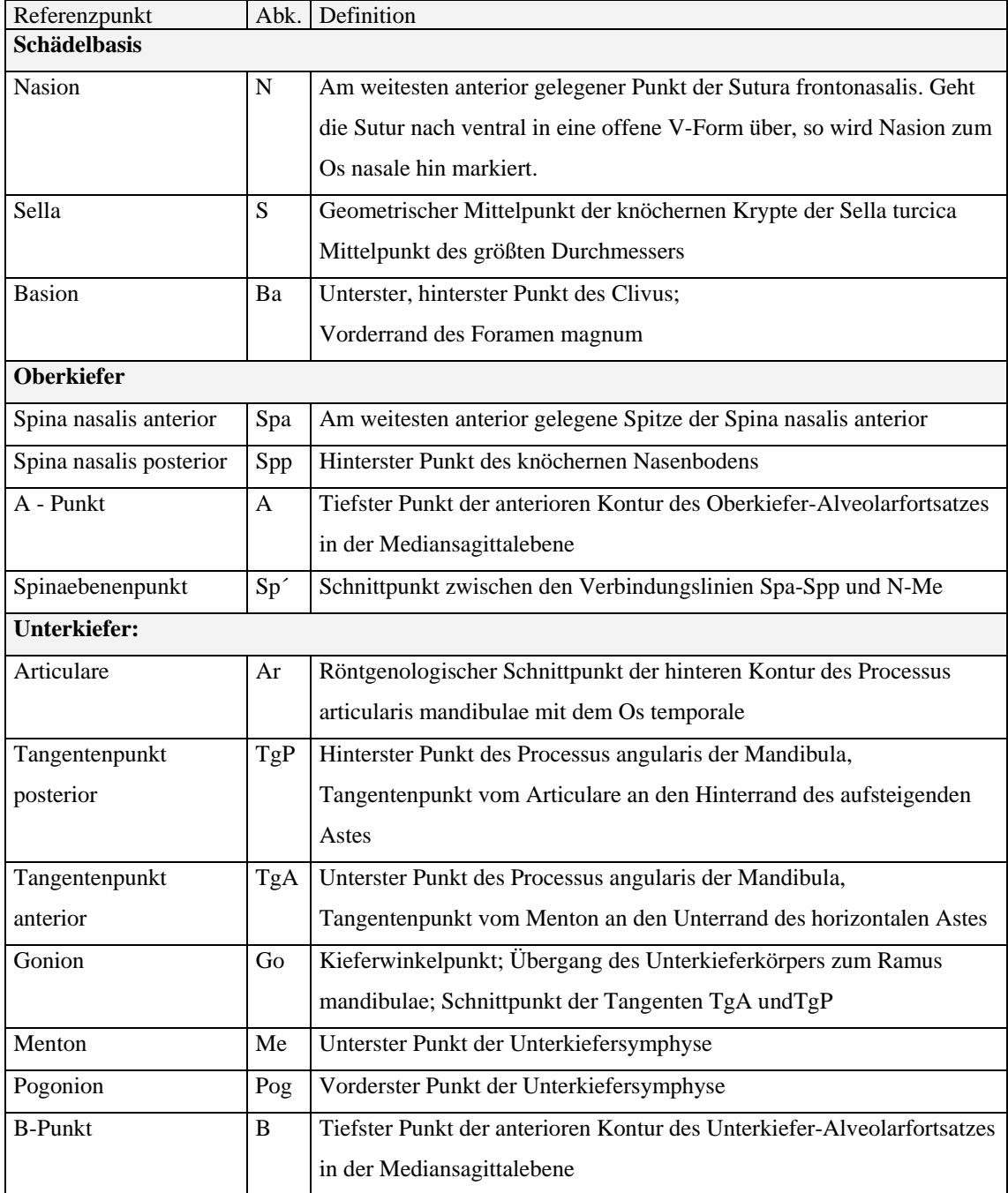

Tabelle 1 Kephalometrische Referenzpunkte

## 3.2.1.3 Dentale Referenzpunkte

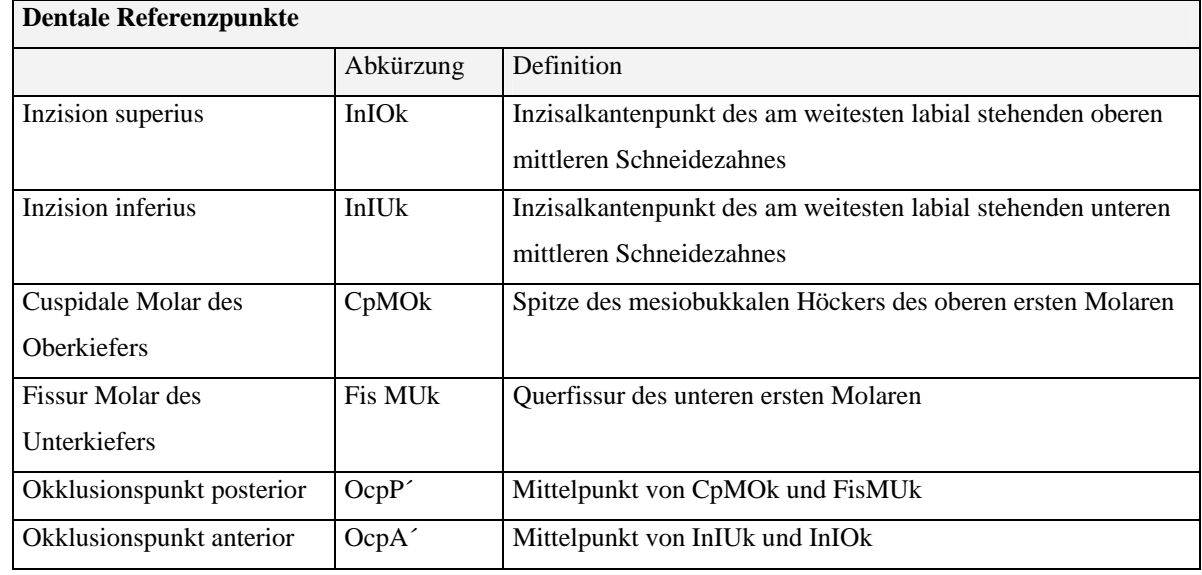

Tabelle 2 Dentale Referenzpunkte

## 3.2.1.4 Linien und Ebenen

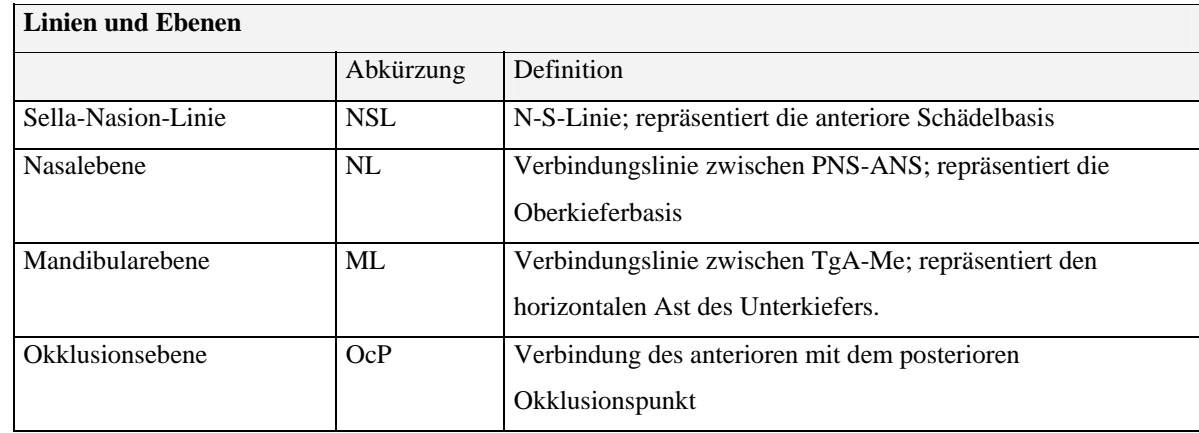

Tabelle 3 Referenzlinien

## 3.2.1.5 Messwerte

## 3.2.1.5.1 Sagittale Messparameter

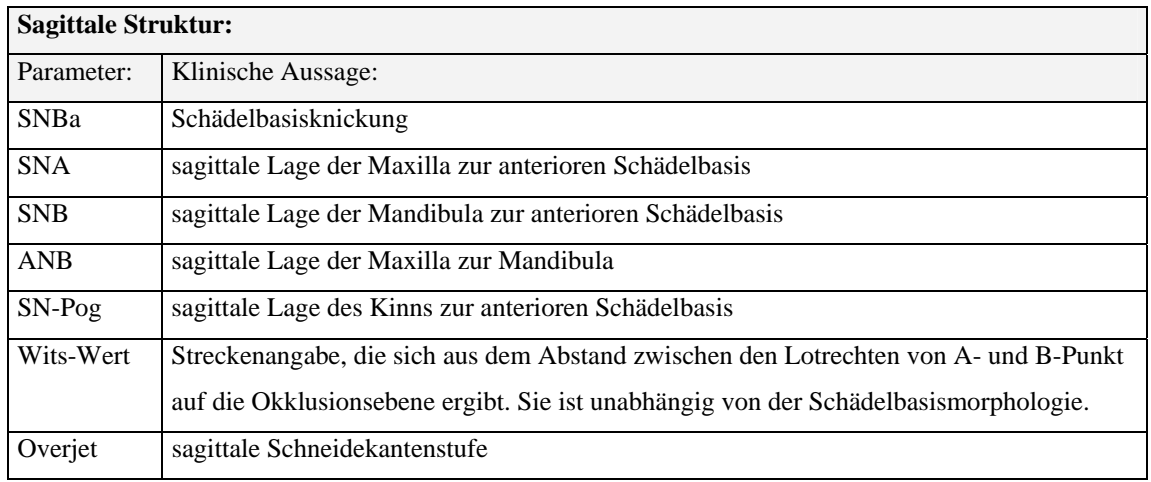

Tabelle 4 Sagittale Messparameter

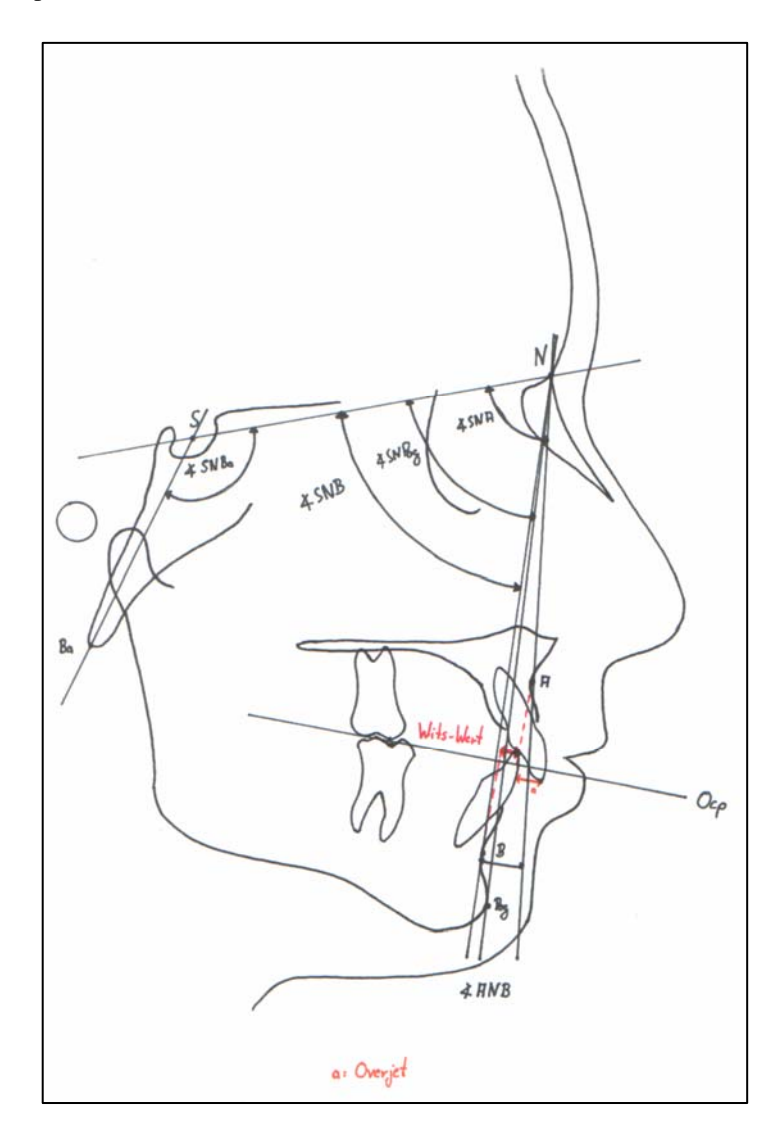

Abbildung 2 Sagittale Messwerte der FRS-Auswertung.

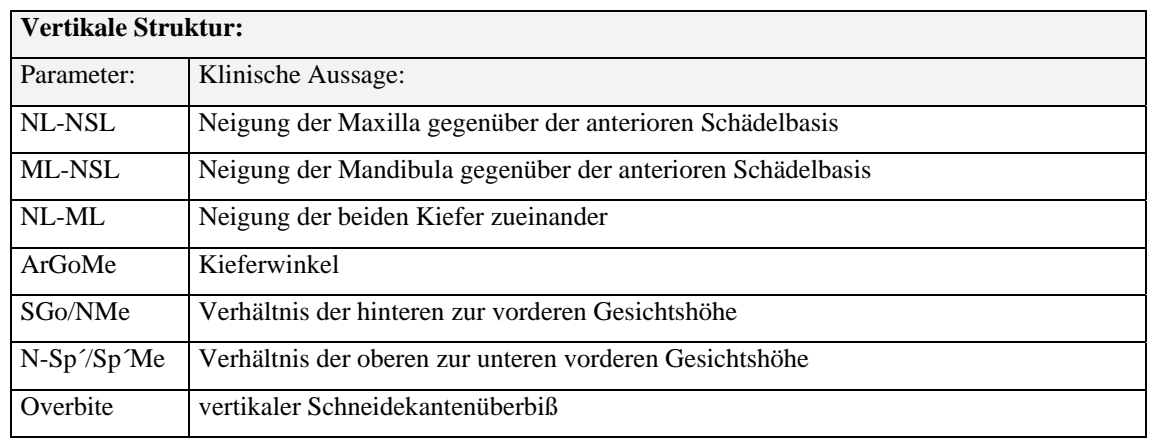

## 3.2.1.5.2 Vertikale Messparameter

Tabelle 5 Vertikale Messparameter

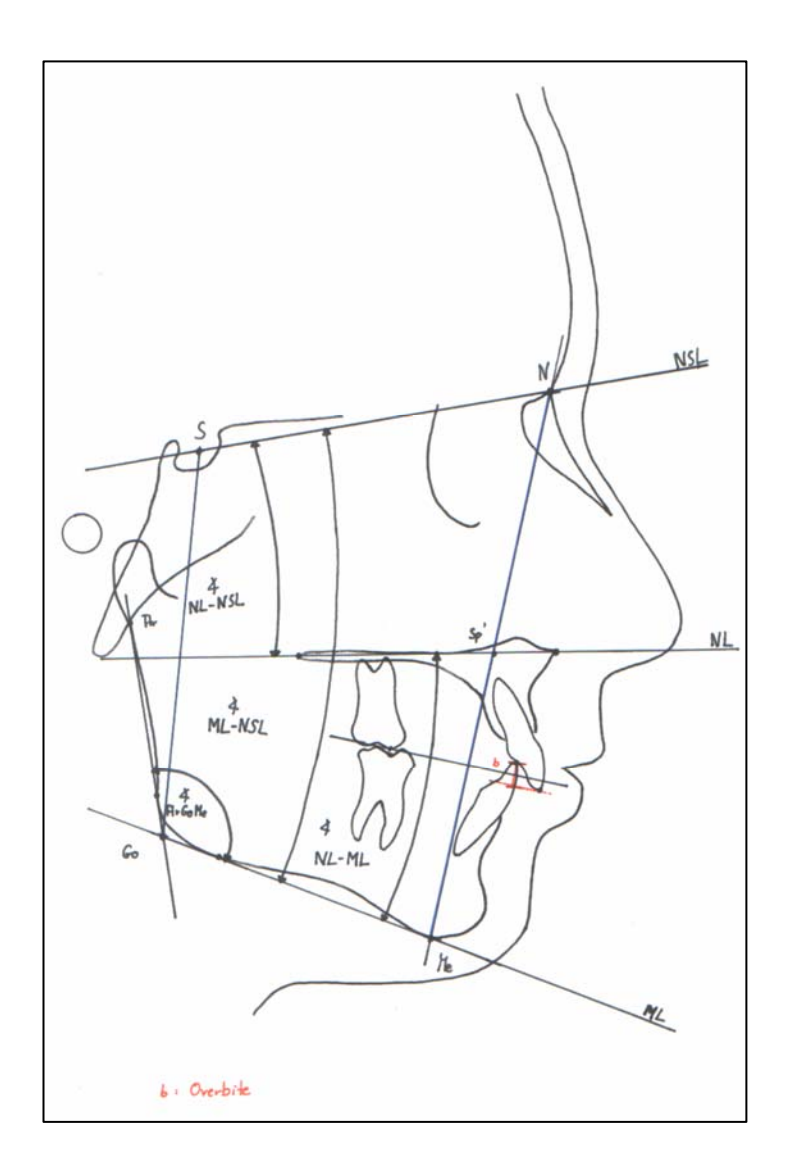

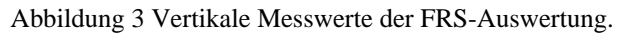

Neben den Winkeln und Streckenangaben wurden die auszuwertenden Bilder in ein gedachtes Koordinatensystem gelegt. Die X-Achse wurde durch die N-S-Ebene repräsentiert, die 7° um den Sella-Punkt nach kaudal und posterior rotiert wurde. Senkrecht zur X-Achse und durch den S-Punkt wird die Y-Achse gelegt. Von den folgenden Referenzpunkten des Ober- und Unterkiefers wurden die X- und Y-Koordinaten zu den drei Zeitpunkten bestimmt. (Tab. 6, Abb.4)

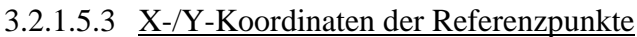

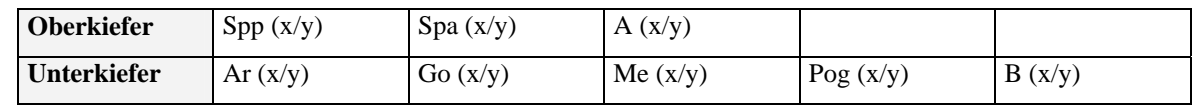

Tabelle 6 X-/Y-Koordinaten der Referenzpunkte

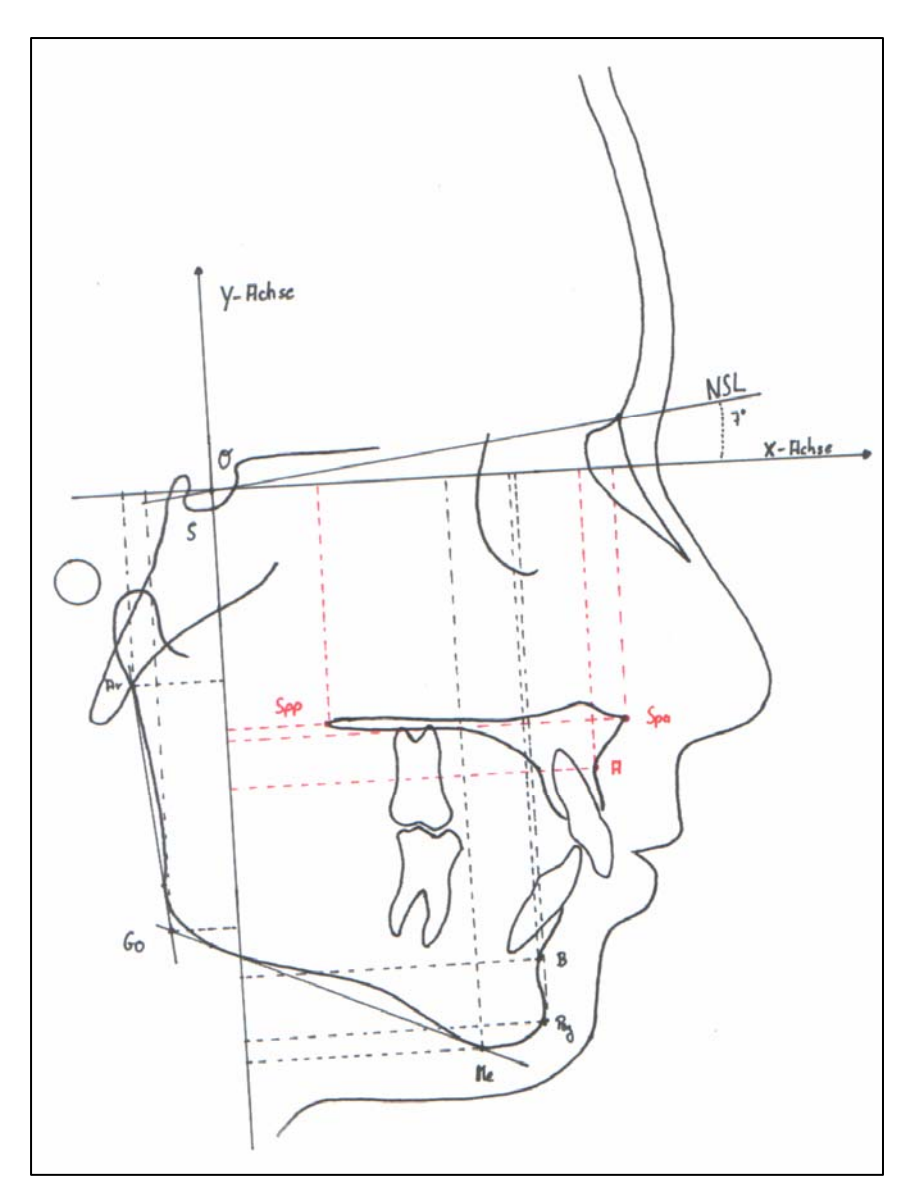

Abbildung 4 Referenzpunkte im Koordinatensystem.

Sämtliche Messwerte wurden zu den einzelnen Zeitpunkten ermittelt, und im Vergleich zueinander die Veränderungen während einer bestimmten Periode festgestellt.

- T1-T2: Veränderungen während der aktiven Behandlung der Kieferorthopäden und Kieferchirurgen.
- T2-T3: Langzeitkontrolle hinsichtlich der Stabilität des Ergebnisses.
- T1-T3: Therapieresultat.

Im SPSS Programm wurden mit Hilfe des Wilcoxon-Testes die absoluten Differenzen der beobachteten Werte der jeweiligen zwei Zeitabschnitte gebildet. Basierend auf Rangreihen wurde berechnet, ob eine signifikante Veränderung stattgefunden hat oder nicht. Die Winkel und Streckenverhältnissen der sagittalen und der vertikalen Strukturen wurden überprüft. Die Messwerte wurden getrennt nach der Angel-Klassifizierung bzw. nach der vertikalen Gesichtsschädelkonfiguration untersucht. Zusätzlich wurde zwischen bimaxillären und monomaxillären Eingriffen differenziert. Zur besseren Darstellung der Veränderungen im Zeitverlauf wurden Balkendiagramme gewählt. Sie zeigen, wie sich die mittleren Werte bestimmter Parameter zu präoperativen Zeiten, zu postoperativen Zeiten und bei der Langzeitkontrolle verhielten. Weiterhin wurden in den Grafiken die Differenzen der Mittelwerte zwischen den drei Untersuchungszeitpunkten dargestellt.

## **3.3 Auswertungsmethode der Modelle**

Ziel der Auswertung war es, nicht nur konkrete Messdaten der einzelnen Fälle zu erhalten, sondern ein Maß für die Qualität des okklusalen und dentalen Ergebnisses der kombinierten kieferorthopädisch-kieferchirurgischen Therapie zu erhalten. Es bot sich der weit verbreitete, okklusale Index, der Peer Assessment Rating (PAR) Index an, der seine Werte anhand von Studienmodellen gewinnt. In der Regel wird das Anfangsmodell mit dem Abschlussmodell verglichen.

Der PAR-Index betrachtet verschiedene, einfache, schnell und reproduzierbar zu ermittelnde dentale und okklusale Abweichungen, denen ein bestimmter Punktwert zugeordnet wird. Jede der Komponenten erhält durch einen festgelegten Faktor einen anderen Einfluss auf das Endergebnis (Tab. 7). Das Endergebnis erhält man durch Multiplikation der ermittelten PAR-Punktwerte mit dem jeweiligen Gewichtungsfaktor und anschließender Summenbildung. Das Ergebnis wird folglich nur durch einen einzigen Zahlenwert repräsentiert, der Ausdruck für den Schweregrad der Dysgnathie ist.

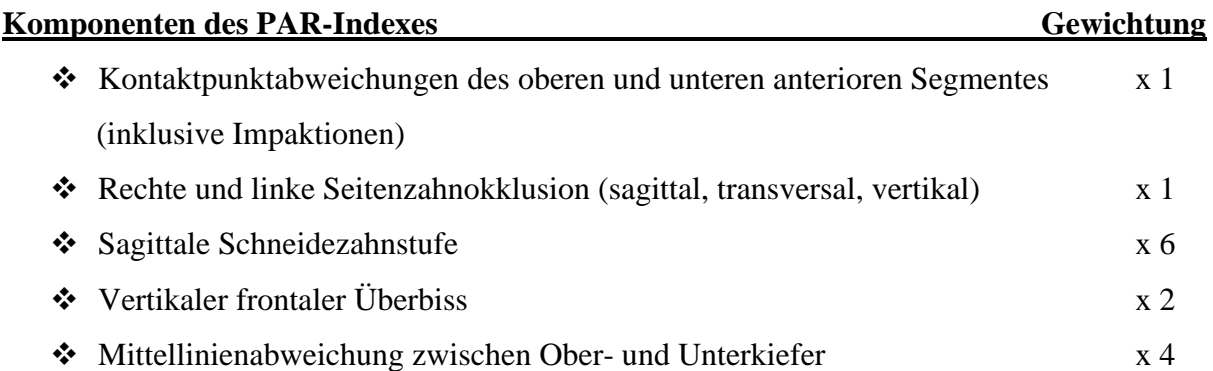

Tabelle 7 Komponenten und Gewichtungsfaktoren des PAR Indexes.

Für die praktische Durchführung der Modellvermessung wurde ein spezielles Lineal "ruler" entwickelt. Auf dem "ruler" sind alle zu messenden Komponenten aufgezeichnet (Abb. 5).

Folgende Messungen werden mit Hilfe dieses Lineals durchgeführt und die Ergebnisse in einem im Anschluss abgebildeten Auswertungsbogen eingetragen.

Im Frontzahnbereich werden die Kontaktpunktabweichungen bewertet. (Tab.8).

3.3.1.1 Ermittlung der Kontaktpunktabweichungen im Frontzahnbereich

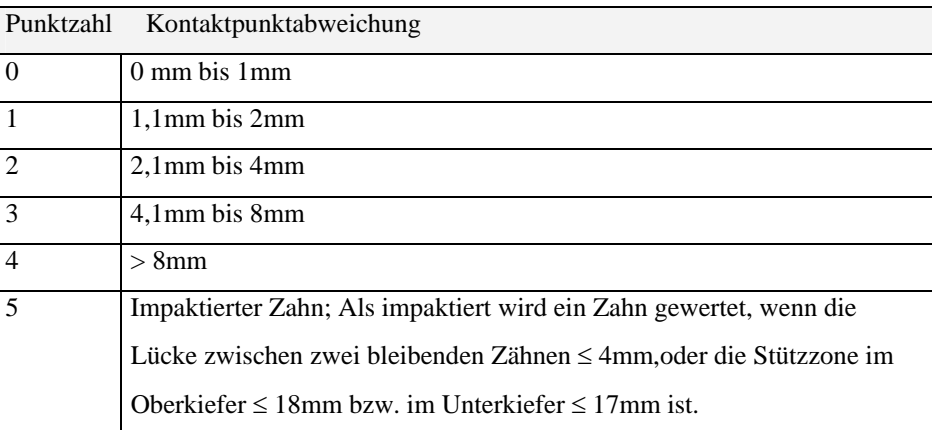

Tabelle 8 Ermittlung der Punktzahl bei Kontaktpunktabweichungen im Frontzahnbereich.

Abbildung 5 Ruler, transparentes Lineal zur Vermessung der Modelle.

Zwischen den mesialen Kontaktpunkten der bleibenden Eckzähne des oberen und unteren anterioren Segmentes werden die Kontaktpunktabweichungen gemessen. Es werden Engstände, Lückenstand und die Impaktierungen der Schneide- und Eckzähne bewertet (Tab. 8). Die sich

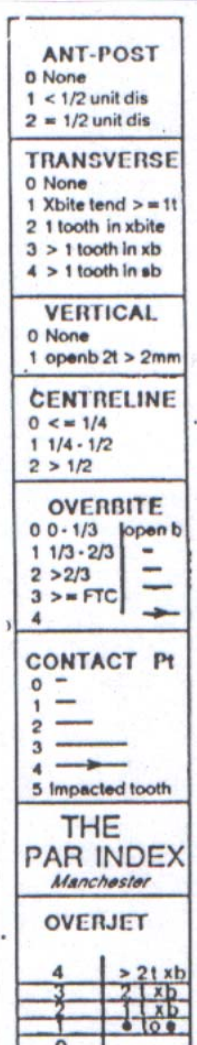

ergebenden Punktzahlen werden anschließend zur einer jeweiligen Summe für das obere und untere Frontzahnsegment addiert.

Für die Bewertung der Okklusion im Seitenzahnsegment wird die Region vom Eckzahn bis zum letzten vollständig durchgebrochenen Molaren betrachtet. Es werden Punktzahlen für die sagittale (Tab. 9), transversale (Tab. 10) und die vertikale (Tab. 11) Okklusion vergeben und eine Gesamtsumme für die rechte sowie für die linke Seite gebildet.

## 3.3.1.2 Ermittlung der sagittalen Abbweichungen der Okklusion

Die Okklusion wird in der Sagittalen nach der Güte der Verzahnung bzw. der Abweichung in Prämolarenbreite beurteilt.

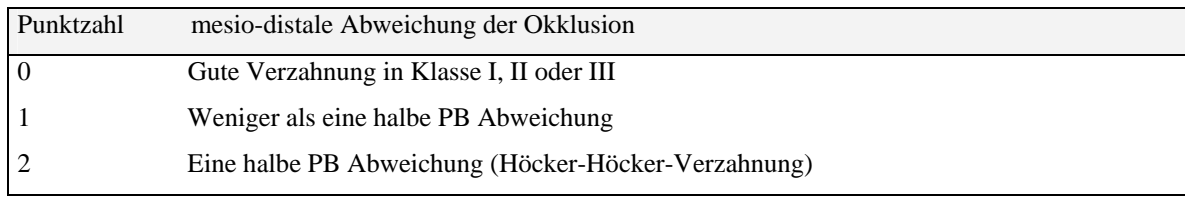

Tabelle 9 Ermittlung der Punktzahl für die sagittalen Abweichungen. PB: Prämolarenbreite.

## 3.3.1.3 Ermittlung der transversalen Abweichung der Okklusion

Die Okklusion in der Transversalen betrachtet das Vorhandensein von Kreuz- und Scherenbiss.

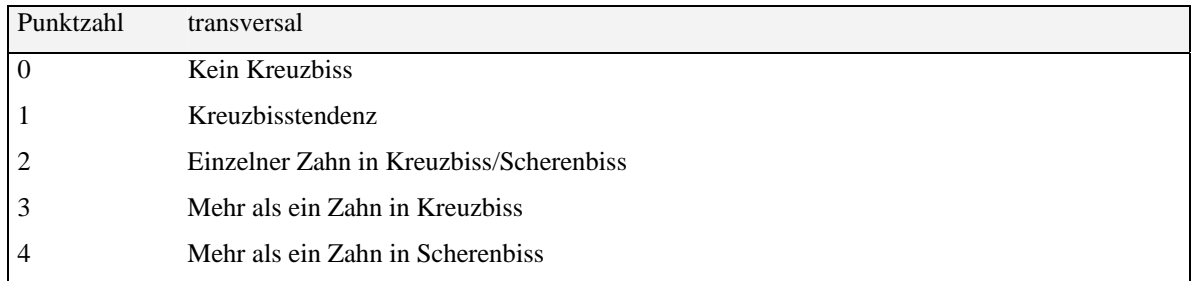

Tabelle 10 Ermittlung der Punktzahl für die transversalen Abweichungen.

## 3.3.1.4 Ermittlung der vertikalen Abweichung der Okklusion

Die Okklusion in der Vertikalen richtet das Augenmerk auf das Vorhandensein eines offenen Bisses.

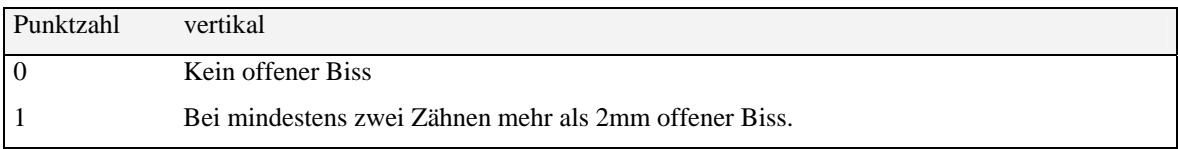

Tabelle 11 Ermittlung der Punktzahl für die vertikalen Abweichungen.

### 3.3.1.5 Ermittlung des sagittalen Schneidekantenüberbisses.

Dem Overjet und der progenen Verzahnung der Frontzähne werden folgende Punktwerte zugeordnet (Tab. 12).

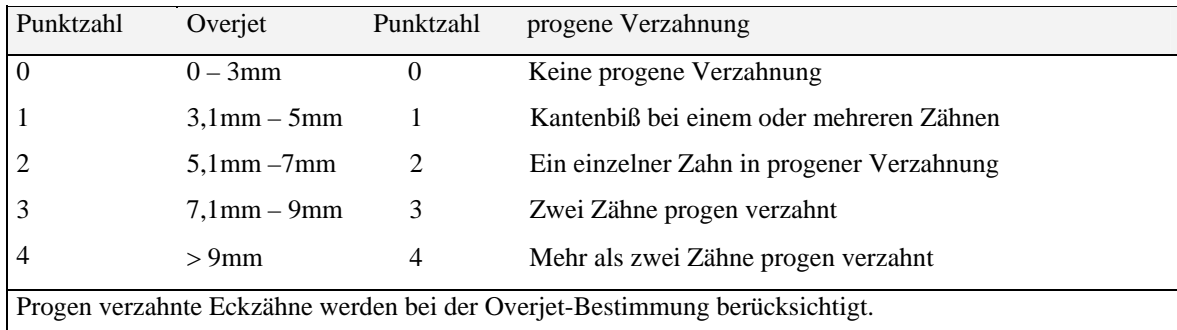

Tabelle 12 Ermittlung der Punktzahl für den sagittalen Schneidekantenüberbiss.

#### 3.3.1.6 Ermittlung der vertikalen Schneidekantenrelation

Ein offener Biss oder ein tiefer Biss im Frontzahnbereich wird nach folgendem Maßstab bewertet (Tab. 13).

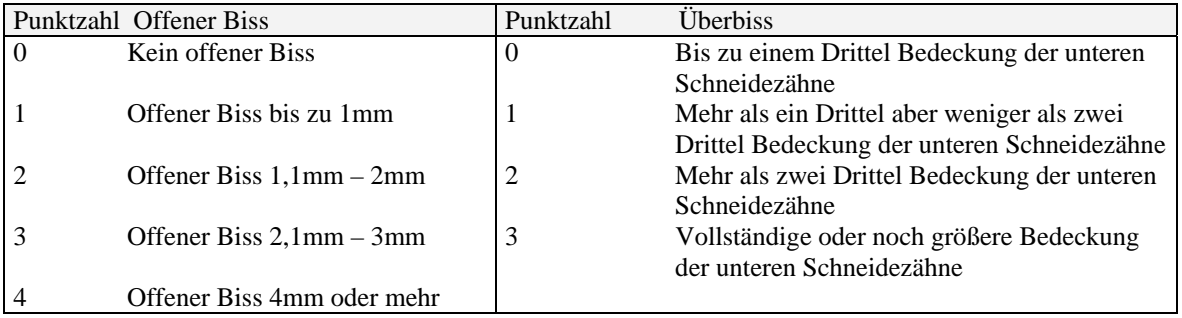

Tabelle 13 Ermittlung des Punktwertes für die vertikale Schneidekantenrelation.

#### 3.3.1.7 Ermittlung der Mittellinienabweichung

Bei der Mittellinienbestimmung können die unten aufgelisteten drei Bewertungspunktzahlen vergeben werden (Tab. 14).

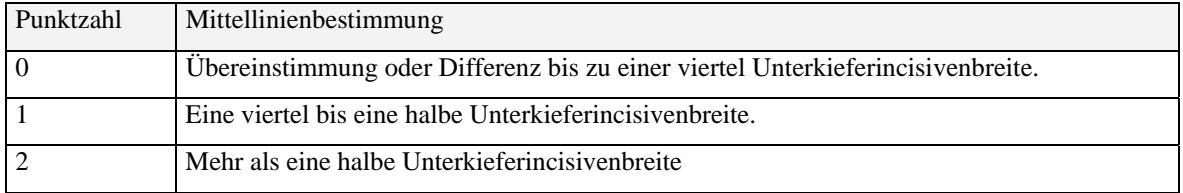

Tabelle 14 Ermittlung des Punktwertes bei Mittellinienabweichungen.

Die Beurteilung des Behandlungsergebnisses mit Hilfe der ermittelten PAR-Werte kann auf verschiedene Weise erfolgen.

- Bei einem absoluten **PAR-Endwerte** von ≤ 5 wird von einer nahezu idealen, bei einem Endwert  $\leq 10$  von einer akzeptablen Okklusion gesprochen.
- Der **PAR-Differenzwert** wird aus dem PAR-Anfangswert weniger dem PAR-Endwert ermittelt.
- Als **prozentuale Verbesserung** wird die ermittelte PAR-Differenz in Relation zum Ausgangswert gesetzt. ({PAR-Anfang-PAR-Ende} x 100/PAR-Anfang)
- Um den **Grad der Verbesserung** der Behandlungsergebnisse ausdrücken zu können, wurde eine Validitätskontrolle durchgeführt und ein Nomogramm entwickelt. In diesem Diagramm wurden mit Hilfe einer Diskriminanzanalyse die fachmännischen Urteile mit dem PAR-Index in Beziehung gebracht. Als **"greatly improved"** sind Ergebnisse zu werten, die sich mindestens um 22 PAR-Punkte verbessert haben. Dies kann nur erreicht werden, wenn der Anfangswert mindestens 22 beträgt. In die Kategorie **"improved"** fallen die Fälle, die sich um mindestens 30% verbessert haben. Auch Fällen, die sich um 60% verbessert haben, wird die gleiche Kategorie zugewiesen, obwohl die Verbesserung doppelt so hoch ist. Schlechtere Ergebnisse fallen in die Kategorie "worse - no **different"** [Richmond et al. 1992].

Insgesamt definierten Richmond et al. den **Behandlungsstandard** als hoch, wenn die mittlere prozentuale Verbesserung aller behandelten Patienten so hoch wie möglich ist, aber mindestens über 70% liegt und der Anteil der Patienten in der Kategorie "worse – no different" vernachlässigbar klein bzw. kleiner als 5% ist.

Um einen sicheren Vergleich zwischen verschiedenen Studien zu ermöglichen, sollte eine Kalibrierung vorgenommen werden. Die Verfasserin wurde im Januar 2003 kalibriert (siehe Anhang). Weiterhin sollte darauf geachtet werden, ob die Studie auf der amerikanischen oder der britischen Gewichtungen wie hier basiert. Sie leiten sich aus unterschiedlichen Validitätsprüfungen ab und sind deshalb nicht unmittelbar vergleichbar.

# AUSWERTUNGSBOGEN:

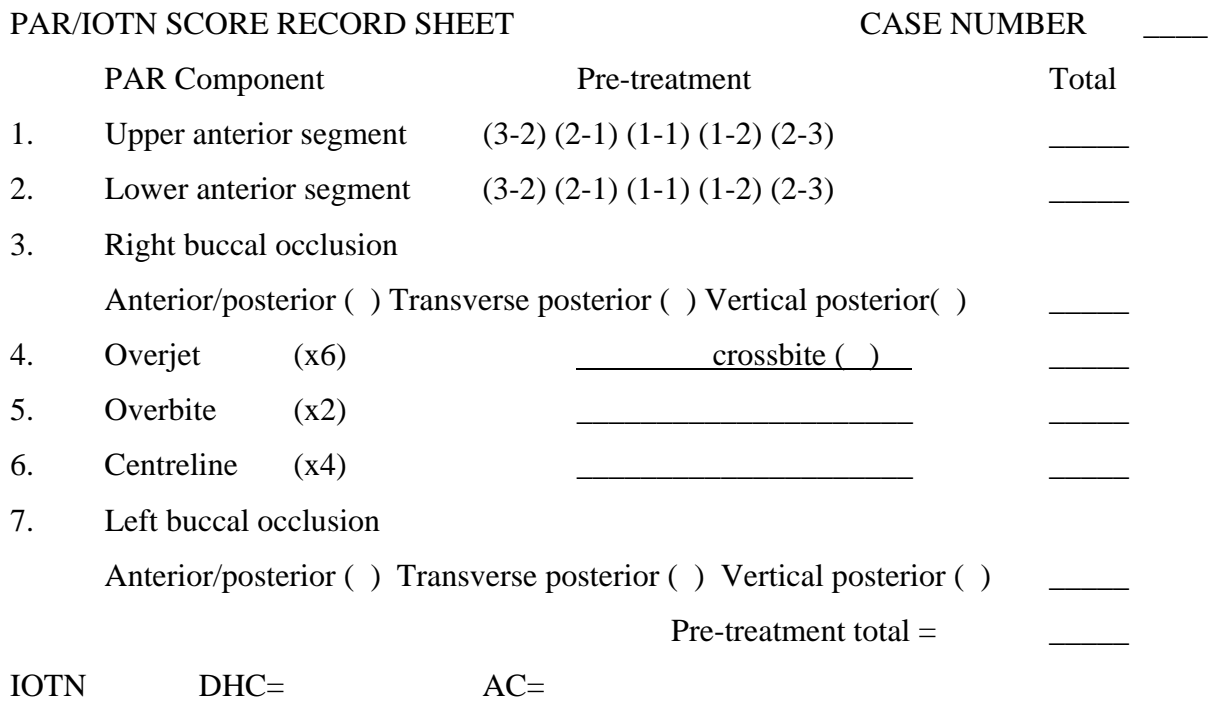

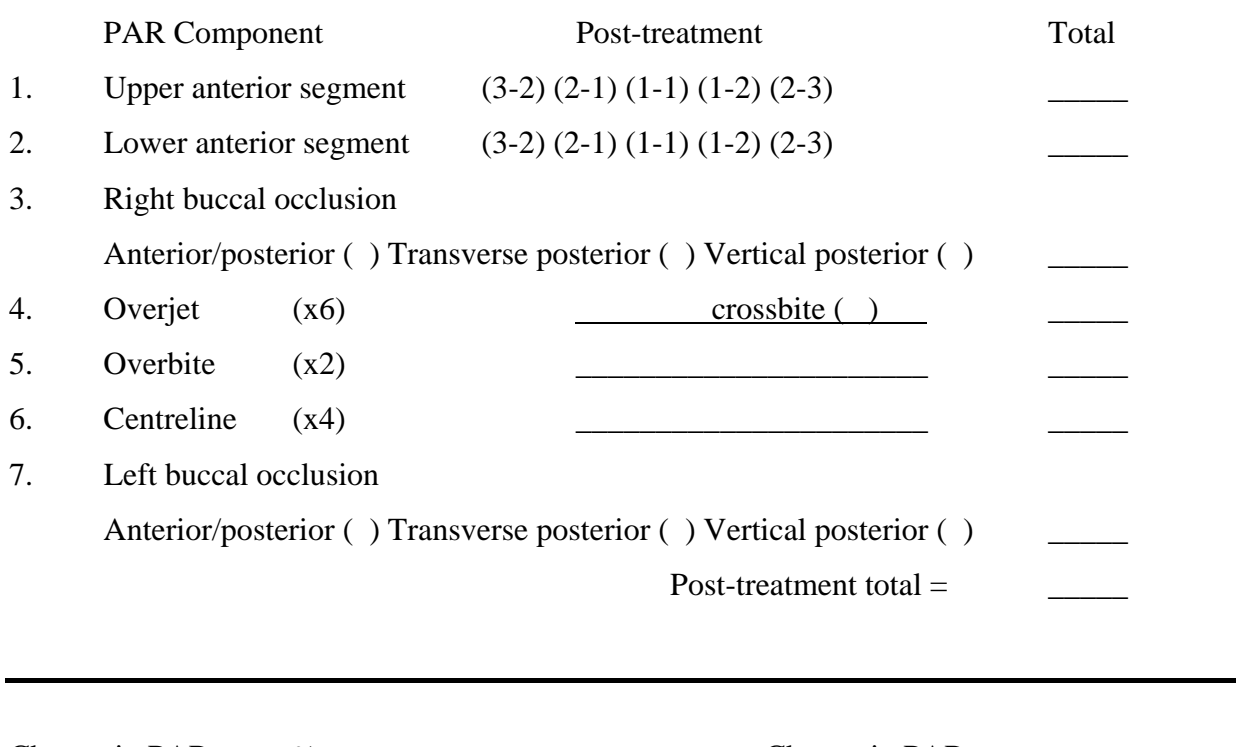

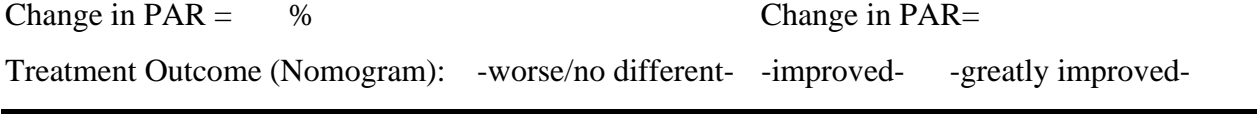

PAR weightings: Overjet= 6 Overbite= 2 Centreline= 4

## **3.4 Auswertungsmethode der Orthopantomogramme**

Für die Beurteilung der Qualität und der Stabilität der Behandlungsergebnisse wurden die den Zeiträumen der Fernröntgenseitenbilder entsprechenden Orthopantomogramme herangezogen. Da sehr viel mehr Panoramaschichtaufnahmen als Fernröntgenseitenbilder verfügbar waren, konnten zwei weitere Beobachtungszeiträume eingefügt werden.

## Insgesamt wurden fünf Zeiträume betrachtet.

- T1: Behandlungsbeginn (> 4 Monate)
- T2: Letzte Aufnahmen vor dem operativen Eingriff. (< 4 Monate)
- T3: Erste Aufnahmen nach der Operation (≤ 50 d postoperativ)
- T4: Spätere Aufnahmen nach der Operation. (3-16 Monate postoperativ)
- T5: Letzte Aufnahmen nach der Operation. (1 ½ bis 7 ½ a postoperativ)

Folgende Befunde wurden jeweils erhoben.

- 1. Anzahl aller Zähne.
- 2. Anzahl aller devitalen Zähne.
- 3. Anzahl aller Zahnlücken. 1
- 4. Anzahl aller prothetisch versorgter Zahnlücken.
- 5. Anzahl aller kieferorthopädisch geschlossener Zahnlücken.
- 6. Anzahl aller kieferchirurgisch geschlossener Zahnlücken.
- 7. Anzahl aller Zähne mit Wurzelresorptionen < 1/3 der Wurzellänge.
- 8. Anzahl aller Zähne mit Wurzelresorptionen > 1/3 der Wurzellänge.
- 9. Anzahl aller Zähne mit parodontologischen Problemen.
- 10. Parodontologische Probleme generalisiert. Ja/Nein ? (1/0)

1.: Als Lücke wurde jeder fehlende Zahn einschließlich der Zähne 17,27,37 und 47 gezählt, auch wenn eine Freiendsituation vorlag, mit Ausnahme der Weisheitszähne. Kieferorthopädisch oder kieferchirurgisch geschlossene Lücken sowie prothetische Versorgungen wurden nicht als Lücke gewertet. Ein unvollständiger, kieferorthopädischer Lückenschluss oder durch Kippungen der Nachbarzähne verengte Lücken wurden als Lücke gewertet.

Statistik: Mit Hilfe des nichtparametrischen Tests für den Vergleich von mehr als zwei abhängigen Stichproben, dem Friedmann Test, wurden die erhobenen Parameter auf Signifikanz überprüft. Und bei gegebener Signifikanz wurde mit Hilfe des Wilcoxon-Testes festgestellt, zwischen welchen Zeitpunkten die signifikante Veränderung stattgefunden hat. Als Irrtumswahrscheinlichkeit wurde das adjustierte Alpha nach Bonferroni und Bonferroni-Holm zugrunde gelegt ( $\alpha^* = \alpha$  /Anzahl der Paarvergleiche;  $\alpha^* = 0.05 / 5 = 0.01$ ) [Bühl u. Zöfel 2000].

## **3.5 Auswertungsmethode der Funktionstests**

Das Berührungs- und Schmerzempfinden sowie das Auflösungsvermögen wurde während der Nachuntersuchung im Innervationsgebiet des zweiten und dritten Astes des Nervus trigeminus getestet. Zu Beginn der Untersuchung wurde dem Patienten das Vorgehen erläutert. Er wurde aufgefordert, entspannt auf dem Behandlungsstuhl sitzend, seine Augen zu schließen, um nicht visuell die Eigenschaft des Instrumentes zu erkennen. Das Schmerz- und das Berührungsempfinden wurde in beliebiger Reihenfolge an allen Messpunkten getestet.

## Messpunkte:

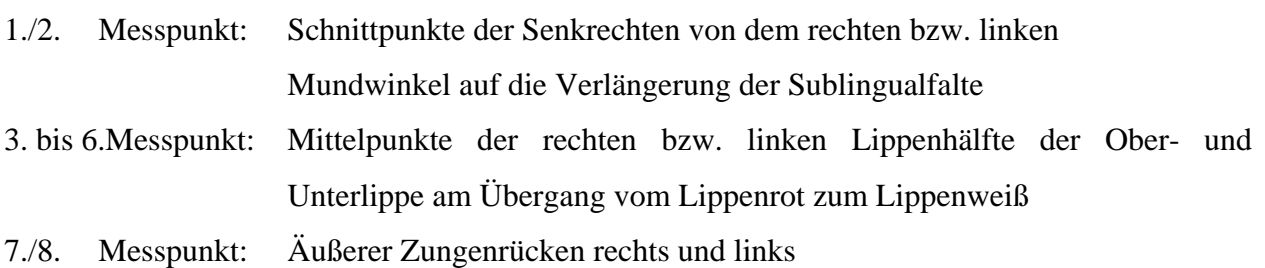

## 3.5.1.1 Berührungsempfinden:

Test : Bestreichen des Kinns, der Unterlippe, der Oberlippe und der Zunge mit einem stumpfen Instrument (Tab. 15).

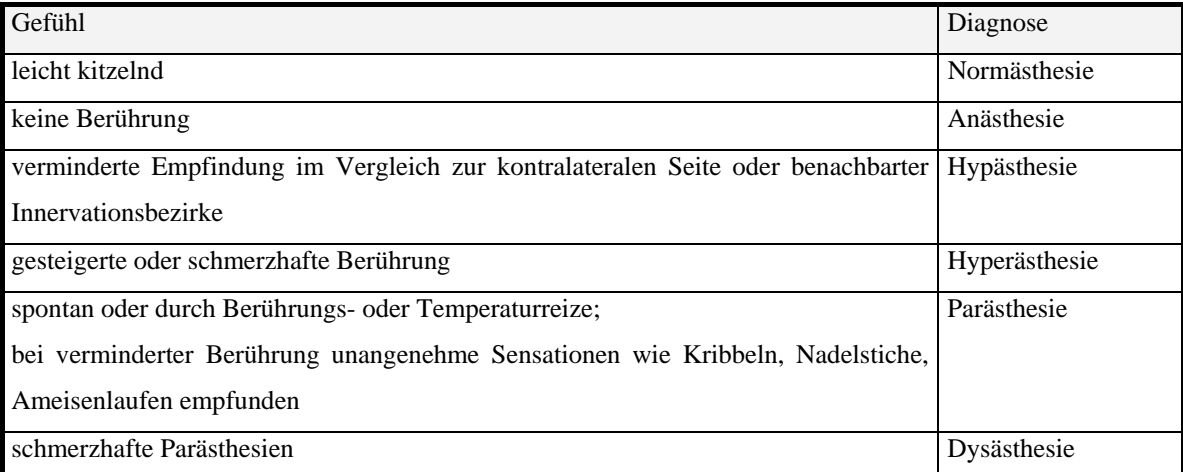

Tabelle 15 Beschreibung des Berührungsempfindens und die Zuordnung zu der Diagnose.

### 3.5.1.2 Schmerzempfinden:

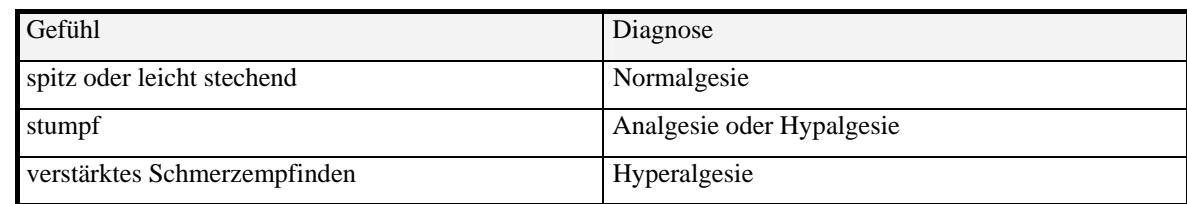

Test : Spitze Sonde leicht auf die Haut drücken (Tab. 16).

Tabelle 16 Beschreibung des Schmerzempfindens und die Zuordnung zu der Diagnose.

#### 3.5.1.3 Auflösungsvermögen

- Test: Den Abstand von zwei auseinander liegenden Punkten im Innervationsgebiet verringern und dabei den Patient befragen, bis zu welchem Abstand die Punkte getrennt wahrgenommen werden können.
- Messbereich: Von obigen Messpunkten des Kinns und der Lippe ausgehend, jeweils einen Zentimeter weiter lateral einen weiteren Messpunkt wählen. Dann den Abstand zwischen diesen beiden Punkten schrittweise um einen Millimeter verkleinern, solange bis nur noch eine Berührung wahrgenommen wird.

#### 3.5.1.4 Sensibilitätsprobe der Zähne

Test : Kältespray (- 29°C)

## 3.6 **Auswertungsmethode der Fragebögen**

Bei den Nachuntersuchungen wurden die Patienten gebeten, einen Fragebogen auszufüllen. Der Bogen sollte den Patienten die Möglichkeit geben, das Ergebnis ihrer Therapie selbst beurteilen zu können. Die Fragen an die Patienten zielten einerseits auf eine subjektive Einschätzung über eventuell aufgetretene Funktionsstörungen im Kauapparat und auf Einschränkungen der Sensibilität hin. Andererseits sollten sie ihr Aussehen und die Wirkung ihrer äußerlichen Veränderung auf die Umwelt einschätzen. Von besonderer Bedeutung war die Frage nach der Zufriedenheit mit dem Ergebnis. Zum Schluß sollten die Patienten angeben, ob sie sich erneut für eine solche Therapie mit allen ihren Konsequenzen entscheiden würden oder nicht.

Der Fragebogen wurde so konzipiert, dass den Patienten die Antworten mit unterschiedlicher Gewichtung und Abstufung vorgegeben waren. Sie mussten sich zwischen den Antworten mittels Ankreuzen entscheiden und konnten keine eigene Antwort formulieren. Nachfolgend ist der Fragebogen im Detail aufgezeigt.

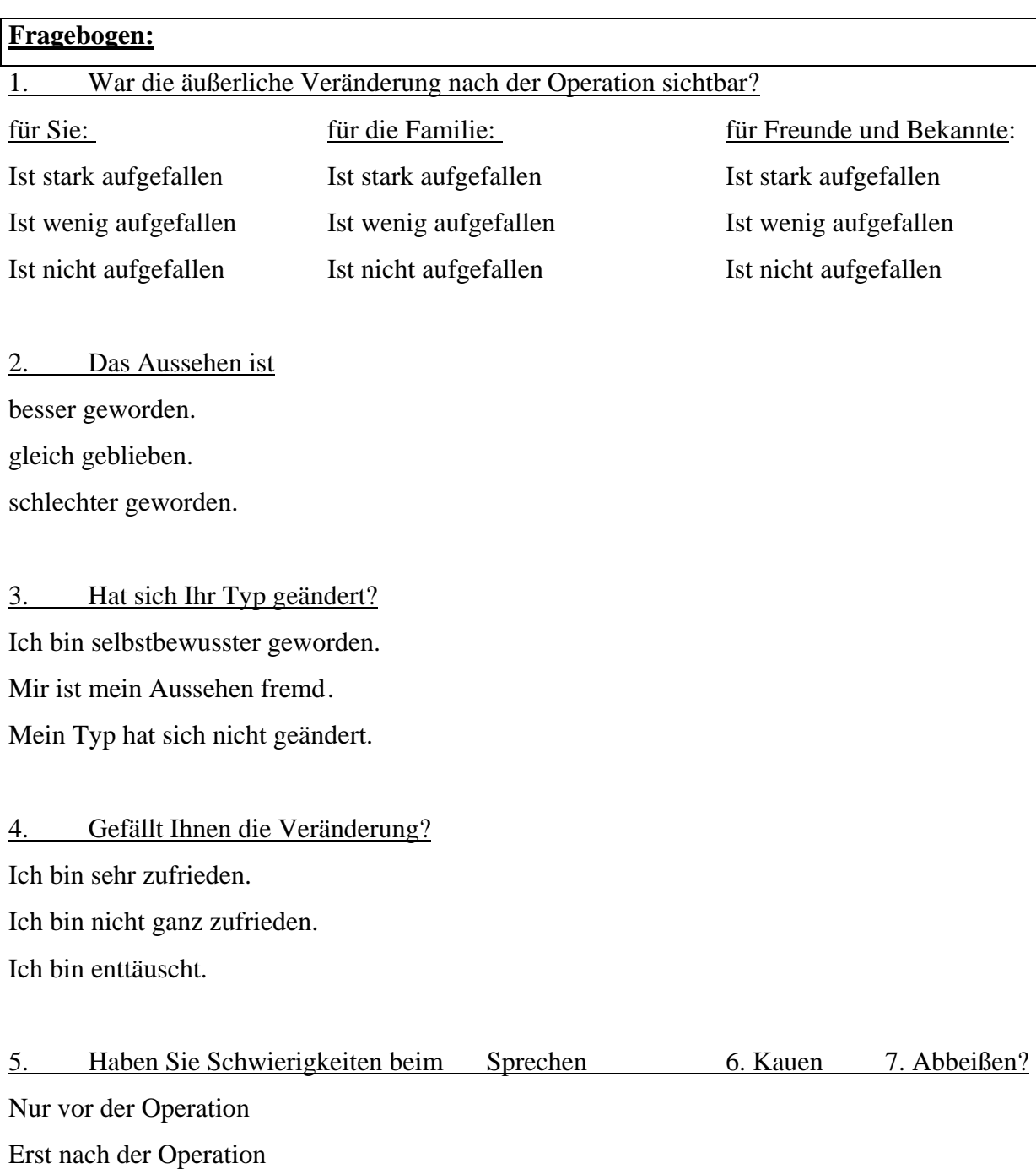

Sowohl vor als auch nach der Operation Noch nie gehabt

8. Haben Sie Kiefergelenksbeschwerden? (wie z.B.: Schmerzen, Knackgeräusche, eingeschränkte Öffnung etc.) Nur vor der Operation Erst nach der Operation Sowohl vor als auch nach der Operation Noch nie gehabt

9. Gab es Probleme mit der Atmung? Ich habe das Gefühl, besser Luft zu bekommen. Mir ist keine Änderung aufgefallen. Ich habe das Gefühl, schlechter Luft zu bekommen.

10. Hat sich Ihre Nasen- bzw. Mundatmung geändert? Bitte den Zustand vor und nach der Operation angeben. Ich habe vor der Operation überwiegend durch den Mund geatmet. Ich habe vor der Operation überwiegend durch die Nase geatmet. Ich habe nach der Operation überwiegend durch den Mund geatmet. Ich habe nach der Operation überwiegend durch die Nase geatmet.

11. Hatten Sie Gefühlsstörungen an der Unterlippe, 12. der Oberlippe oder 13. der Zunge? Ich hatte keine Gefühlsstörungen. Ich hatte weniger als 8 Wochen kein Gefühl. Ich hatte weniger als 6 Monate kein Gefühl. Ich hatte weniger als 1 Jahr kein Gefühl. Ich hatte mehr als 1 Jahr Gefühlsstörungen. Ich habe heute noch Gefühlsstörungen.

14. Würden Sie den Aufwand und das Risiko für das Ergebnis erneut auf sich nehmen? Ich würde die Behandlung wieder durchführen lassen. Ich würde die Behandlung nicht wieder durchführen lassen.

Statistik:

Die statistische Auswertung der nominalen Antworten erfolgte deskriptiv mit Hilfe von Balkenoder Kreisdiagrammen. Zusammenhänge zwischen den Antworten und anderen nominalen Variablen wurden mit Hilfe von Kreuztabellen dargestellt und mit dem Chi-Quadrat-Test geprüft.

## **3.7 Auswertungsmethode der Fotodokumentation**

Für die subjektive Einschätzung des Aussehens der Patienten wurde auf das Fotoarchiv des Virchow Klinikums zurückgegriffen. Die dort vorhandenen Fotos sind alle von dem seit vielen Jahren mit der Methodik der Aufnahmetechnik gut vertrauten Klinikphotographen aufgenommen worden. Insgesamt wurden 254 Bilder zusammengestellt und mit Hilfe des folgenden Bewertungsbogens beurteilt (Abb.6).

Wirken die Gesichter auf Sie harmonisch? Bitte bewerten Sie die Harmonie nach folgender Skala:

- 1 : sehr harmonisch
- 2 : harmonisch
- 3 : unauffällig
- 4 : unharmonisch
- 5 : auffallend unharmonisch

Tragen Sie die "Note" rechts neben die entsprechende Bildnummer ein.

Sie haben 10-15 Sekunden Zeit, das Bild auf sich wirken zu lassen.

Abbildung 6 Bewertungsbogen für die Beurteilung der Profil, en face und lachenden en face Fotos.

Für die Gutachter war nicht bekannt, ob es sich um prä- oder postoperative Zustände auf dem Foto handelte. Es wechselten sich prä- und postoperative Bilder nach dem Zufallsprinzip ab. Gleich blieb bei der Vorführung der Bilder eines Patienten die Reihenfolge: En face, Profil und en face lachend. Der Zeitpunkt dieser drei Aufnahmen war der gleiche. Bei der Bewertung der Dias nahmen insgesamt sechs Personen teil. Drei von Ihnen kamen aus einem nicht medizinischen Bereich. Die anderen drei waren Zahnärzte. An zwei verschiedenen Tagen mit dem Abstand von einer Woche wurden jeweils die Fotos in gleicher Reihenfolge zur Beurteilung gezeigt. Der Mittelwert beider Noten ging in die Auswertung ein.

Die Benotung der Fotos wurde hinsichtlich folgender Fragestellungen betrachtet:

- ¾ War ein ästhetischer Erfolg nach der Dysgnathieoperation sichtbar?
- ¾ Wurden en face Bilder anders als Profilaufnahmen bewertet?
- ¾ Gab es Unterschiede hinsichtlich der bewerteten Gruppen: Angle-Klasse II/III, Männer/Frauen, monomaxilläre/bimaxilläre Operation?
- ¾ Gab es Unterschiede in der Beurteilung zwischen den Laien und den Fachleuten?